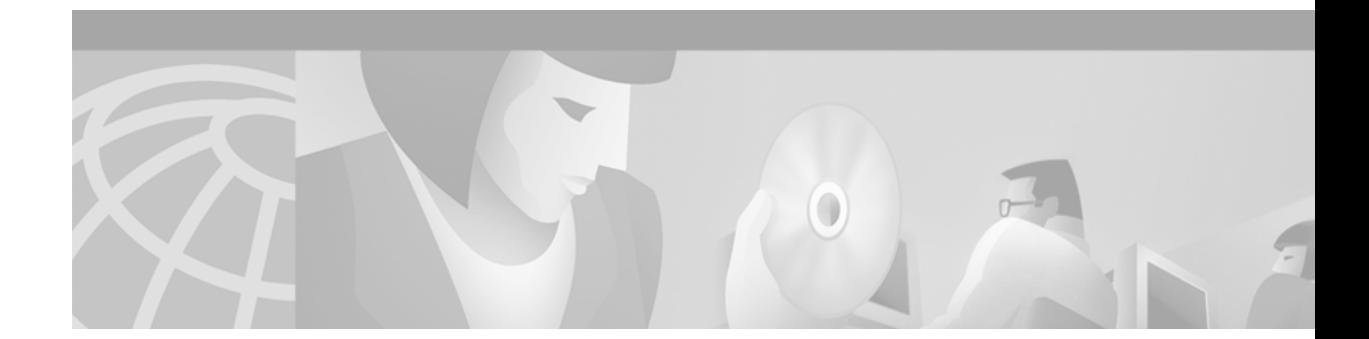

# **Release Notes for the Cisco Metro 1500 Series**

#### **Date: August 6, 2001**

#### **Text Part Number: 78-10596-04 B0**

This document describes the caveats for the Cisco Metro 1500 series metropolitan area network (MAN) dense wavelength division multiplexing (DWDM) documentation set.

**Note** Although the software image in a new Cisco Metro 1500 series system operates correctly, later software images containing the latest upgrades and modifications are released regularly to provide you with the most optimized software available. We strongly recommend that you check for the latest released software images at the World Wide Web locations listed in the ["World Wide Web" section on page 3.](#page-2-0)

### **Contents**

This document consists of the following sections:

- **•** [Introduction, page 2](#page-1-0)
- **•** [New and Changed Information, page 2](#page-1-1)
- **•** [Caveats, page 2](#page-1-2)
- **•** [Restrictions, page 2](#page-1-3)
- **•** [Default Password, page 2](#page-1-4)
- **•** [Related Documentation, page 3](#page-2-1)
- **•** [Obtaining Documentation, page 3](#page-2-2)
- **•** [Obtaining Technical Assistance, page 4](#page-3-0)

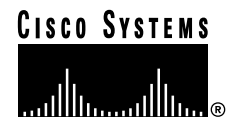

# <span id="page-1-0"></span>**Introduction**

The Cisco Metro 1500 series system is a high-performance, wavelength division multiplexer that provides bidirectional data communication. It is designed for communication over optical links in which different devices or applications are communicating over multiple fibers. Using wavelength conversion, several devices can communicate while being connected over one duplex fiber or two single fibers.

The Cisco Metro 1500 series system expands the distance and application capabilities of existing local area networks (LANs), metropolitan area networks (MANs), and storage area networks (SANs). It is protocol-independent and can support virtually any fiber-optic device.

# <span id="page-1-1"></span>**New and Changed Information**

This section lists new features that appear in this release of the Cisco Metro 1500 series.

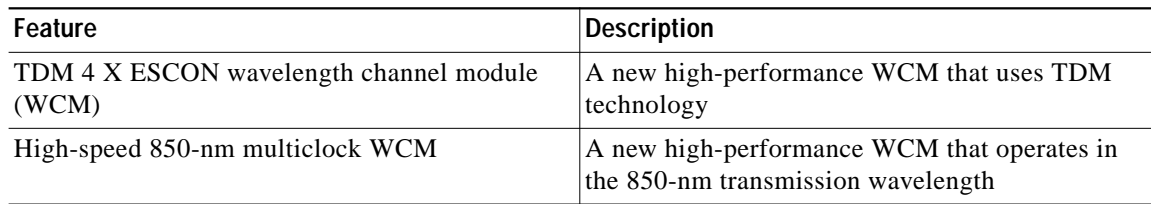

# <span id="page-1-2"></span>**Caveats**

This section describes the caveats in the Cisco Metro 1500 series system.

CSCdr00712

**Symptom**: If you hot swap the network element management interface (NEMI) module in a Cisco Metro 1500 series system, the **metro1500PSTable** entry in the SNMP table does not display "ON". This error is intermittent; it does not happen each time you hot swap a NEMI.

**Workaround**: Wait until the SNMP daemon polls all the entries.

# <span id="page-1-3"></span>**Restrictions**

The following restrictions apply to the Cisco Metro 1500:

Π

- **•** The Cisco Metro 1500 series system does not support the use of standard reach lasers. The specifications provided for the transmitter output power, link loss budget, and calculated link distance of the WCMs pertain only to the extended category and not to the standard category.
- The TDM 4 x ESCON wavelength channel module does not support single mode fiber.

## <span id="page-1-4"></span>**Default Password**

The default password for the root, netadmin, ppp, and user accounts is **ChgMeNOW**. For security reasons, you should change all four account passwords as soon as possible. Log in as **root** and use the **password** command to change the passwords for all the accounts.

If you do not receive a password prompt, then an unsupported adapter is being used to connect to the Cisco Metro 1500 serial port. Use only the DB-9 to RJ-45 adapter that shipped with the unit.

## <span id="page-2-1"></span>**Related Documentation**

The following documents are available for the Cisco Metro 1500 series system:

- **•** *Cisco Metro 1500 Series Hardware Installation Guide* Customer order number DOC-7810588= www.cisco.com/univercd/cc/td/doc/product/mels/cmet1500/hwguide/index.htm
- **•** *Cisco Metro 1500 Series Software Configuration Guide* Customer order number DOC-7810590= www.cisco.com/univercd/cc/td/doc/product/mels/cmet1500/swguide/index.htm

See the ["Obtaining Documentation" section on page 3](#page-2-2).

## <span id="page-2-2"></span>**Obtaining Documentation**

The following sections provide sources for obtaining documentation from Cisco Systems.

### <span id="page-2-0"></span>**World Wide Web**

You can access the most current Cisco documentation on the World Wide Web at the following sites:

- **•** http://www.cisco.com
- **•** http://www-china.cisco.com
- **•** http://www-europe.cisco.com

### **Documentation CD-ROM**

Cisco documentation and additional literature are available in a CD-ROM package, which ships with your product. The Documentation CD-ROM is updated monthly and may be more current than printed documentation. The CD-ROM package is available as a single unit or as an annual subscription.

### **Ordering Documentation**

Cisco documentation is available in the following ways:

**•** Registered Cisco Direct Customers can order Cisco Product documentation from the Networking Products MarketPlace:

http://www.cisco.com/cgi-bin/order/order\_root.pl

**•** Registered Cisco.com users can order the Documentation CD-ROM through the online Subscription Store:

http://www.cisco.com/go/subscription

**•** Nonregistered Cisco.com users can order documentation through a local account representative by calling Cisco corporate headquarters (California, USA) at 408 526-7208 or, in North America, by calling 800 553-NETS(6387).

### **Documentation Feedback**

If you are reading Cisco product documentation on the World Wide Web, you can submit technical comments electronically. Click **Feedback** in the toolbar and select **Documentation**. After you complete the form, click **Submit** to send it to Cisco.

You can e-mail your comments to bug-doc@cisco.com.

To submit your comments by mail, for your convenience many documents contain a response card behind the front cover. Otherwise, you can mail your comments to the following address:

Cisco Systems, Inc. Document Resource Connection 170 West Tasman Drive San Jose, CA 95134-9883

We appreciate your comments.

## <span id="page-3-0"></span>**Obtaining Technical Assistance**

Cisco provides Cisco.com as a starting point for all technical assistance. Customers and partners can obtain documentation, troubleshooting tips, and sample configurations from online tools. For Cisco.com registered users, additional troubleshooting tools are available from the TAC website.

#### **Cisco.com**

Cisco.com is the foundation of a suite of interactive, networked services that provides immediate, open access to Cisco information and resources at anytime, from anywhere in the world. This highly integrated Internet application is a powerful, easy-to-use tool for doing business with Cisco.

Cisco.com provides a broad range of features and services to help customers and partners streamline business processes and improve productivity. Through Cisco.com, you can find information about Cisco and our networking solutions, services, and programs. In addition, you can resolve technical issues with online technical support, download and test software packages, and order Cisco learning materials and merchandise. Valuable online skill assessment, training, and certification programs are also available.

Customers and partners can self-register on Cisco.com to obtain additional personalized information and services. Registered users can order products, check on the status of an order, access technical support, and view benefits specific to their relationships with Cisco.

To access Cisco.com, go to the following website:

Π

http://www.cisco.com

### **Technical Assistance Center**

The Cisco TAC website is available to all customers who need technical assistance with a Cisco product or technology that is under warranty or covered by a maintenance contract.

#### **Contacting TAC by Using the Cisco TAC Website**

If you have a priority level 3 (P3) or priority level 4 (P4) problem, contact TAC by going to the TAC website:

http://www.cisco.com/tac

P3 and P4 level problems are defined as follows:

- **•** P3—Your network performance is degraded. Network functionality is noticeably impaired, but most business operations continue.
- **•** P4—You need information or assistance on Cisco product capabilities, product installation, or basic product configuration.

In each of the above cases, use the Cisco TAC website to quickly find answers to your questions.

To register for Cisco.com, go to the following website:

http://www.cisco.com/register/

If you cannot resolve your technical issue by using the TAC online resources, Cisco.com registered users can open a case online by using the TAC Case Open tool at the following website:

http://www.cisco.com/tac/caseopen

#### **Contacting TAC by Telephone**

If you have a priority level 1(P1) or priority level 2 (P2) problem, contact TAC by telephone and immediately open a case. To obtain a directory of toll-free numbers for your country, go to the following website:

http://www.cisco.com/warp/public/687/Directory/DirTAC.shtml

P1 and P2 level problems are defined as follows:

- **•** P1—Your production network is down, causing a critical impact to business operations if service is not restored quickly. No workaround is available.
- **•** P2—Your production network is severely degraded, affecting significant aspects of your business operations. No workaround is available.

This document is to be used in conjunction with the documents listed in the ["Related Documentation"](#page-2-1) section.

All other trademarks mentioned in this document or Web site are the property of their respective owners. The use of the word partner does not imply a partnership relationship between Cisco and any other company. (0106R)

Copyright © 2000 – 2001, Cisco Systems, Inc. All rights reserved.

AccessPath, AtmDirector, Browse with Me, CCIP, CCSI, CD-PAC, *CiscoLink*, the Cisco *Powered* Network logo, Cisco Systems Networking Academy, the Cisco Systems Networking Academy logo, Fast Step, Follow Me Browsing, FormShare, FrameShare, GigaStack, IGX, Internet Quotient, IP/VC, iQ Breakthrough, iQ Expertise, iQ FastTrack, the iQ Logo, iQ Net Readiness Scorecard, MGX, the Networkers logo, *Packet*, RateMUX, ScriptBuilder, ScriptShare, SlideCast, SMARTnet, TransPath, Unity, Voice LAN, Wavelength Router, and WebViewer are trademarks of Cisco Systems, Inc.; Changing the Way We Work, Live, Play, and Learn, Discover All That's Possible, and Empowering the Internet Generation, are service marks of Cisco Systems, Inc.; and Aironet, ASIST, BPX, Catalyst, CCDA, CCDP, CCIE, CCNA, CCNP, Cisco, the Cisco Certified Internetwork Expert logo, Cisco IOS, the Cisco IOS logo, Cisco Systems, Cisco Systems Capital, the Cisco Systems logo, Enterprise/Solver, EtherChannel, EtherSwitch, FastHub, FastSwitch, IOS, IP/TV, LightStream, MICA, Network Registrar, PIX, Post-Routing, Pre-Routing, Registrar, StrataView Plus, Stratm, SwitchProbe, TeleRouter, and VCO are registered trademarks of Cisco Systems, Inc. and/or its affiliates in the U.S. and certain other countries.

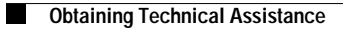

 $\begin{array}{c} \rule{0pt}{2.5ex} \rule{0pt}{2.5ex} \rule{0$ 

 $\mathbf l$